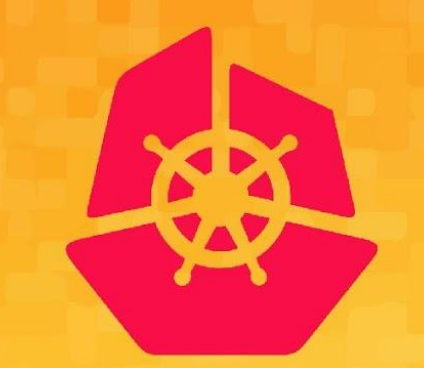

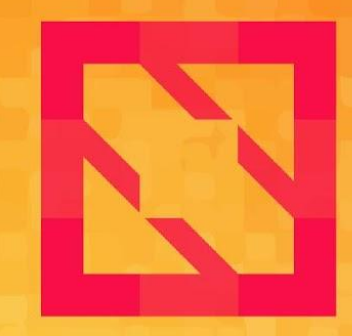

#### **KubeCon CloudNativeCon**

## **North America 2019**

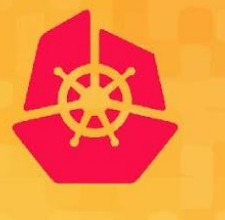

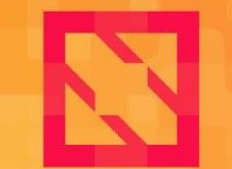

**KubeCon** 

**CloudNativeCon** 

**North America 2019** 

# *Han Kang and David Ashpole* **SIG Instrumentation - Deep Dive**

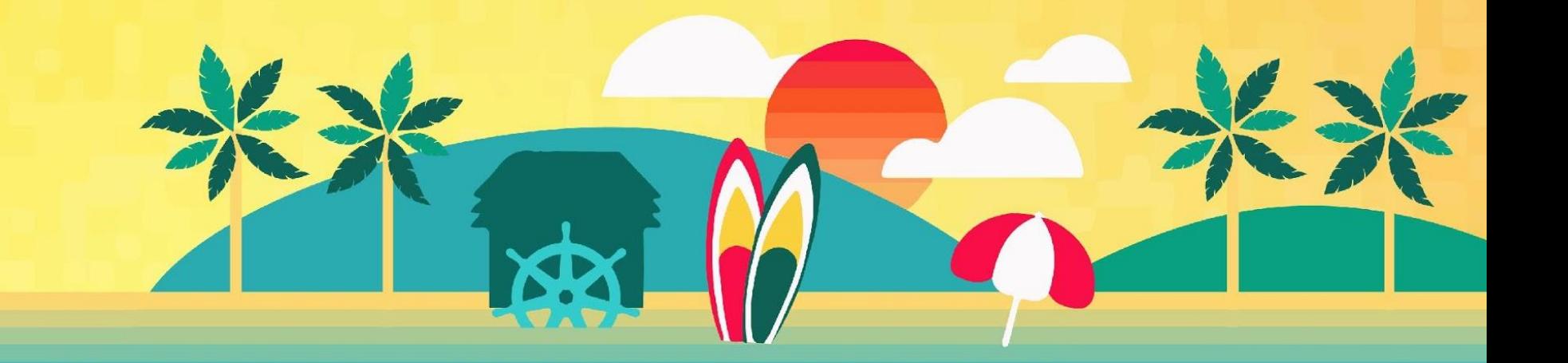

## **What we are going to cover**

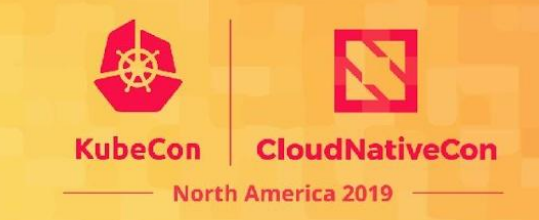

- 1. Metrics Stability Framework
	- a. Historical context for understanding the problem
	- b. How we converged on the design
	- c. Future plans
- 2. Tracing in Kubernetes

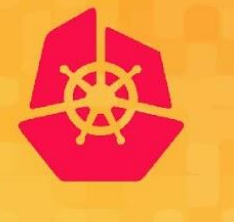

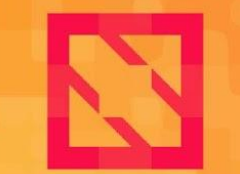

**KubeCon CloudNativeCon** 

**North America 2019** 

# SIG Instrumentation (some history!)

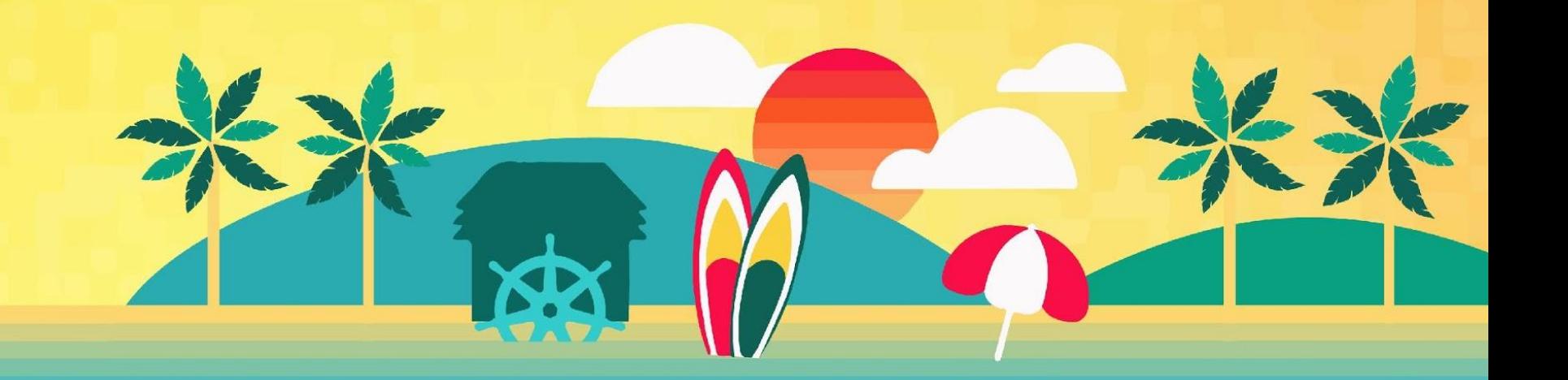

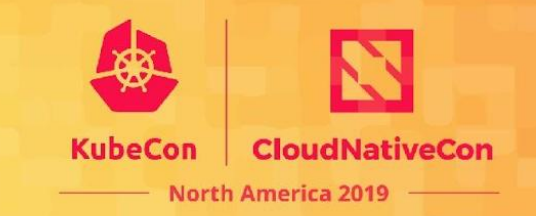

## SIG Charter (in-scope) <http://bit.ly/sig-inst-charter>:

- "*Owns best practices* for cluster observability through metrics and logging across all Kubernetes components and development of components required for all Kubernetes clusters"
- "SIG-Instrumentation revolves around the *process* of instrumenting and exposing observability signals."
- "*Guidance* for instrumentation in order to ensure consistent and high quality instrumentation of core Kubernetes components."
- "Creating, adding and maintaining the Kubernetes instrumentation *guidelines*."
- "Reviewing any instrumentation related changes and additions."

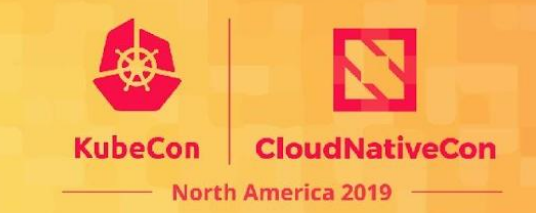

## SIG Charter (out-of-scope) <http://bit.ly/sig-inst-charter>:

- "Processing of signals. For example ingesting metrics, logs, events into external systems."
- "Dictating what states must result in an alert. Suggestions or opt-in alerts may be in scope."
- "The act of instrumenting components not owned by SIG-Instrumentation is out of scope"

## **SIG Charter**

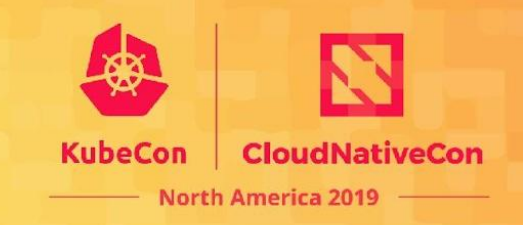

## To Recap:

- Providing guidelines and best practices for instrumentation and observability.
- Owning the *process* of instrumenting and exposing observability signals.
- Reviewing instrumentation code.
- NOT owning individual metrics or individual logs

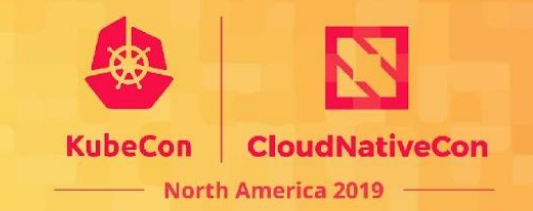

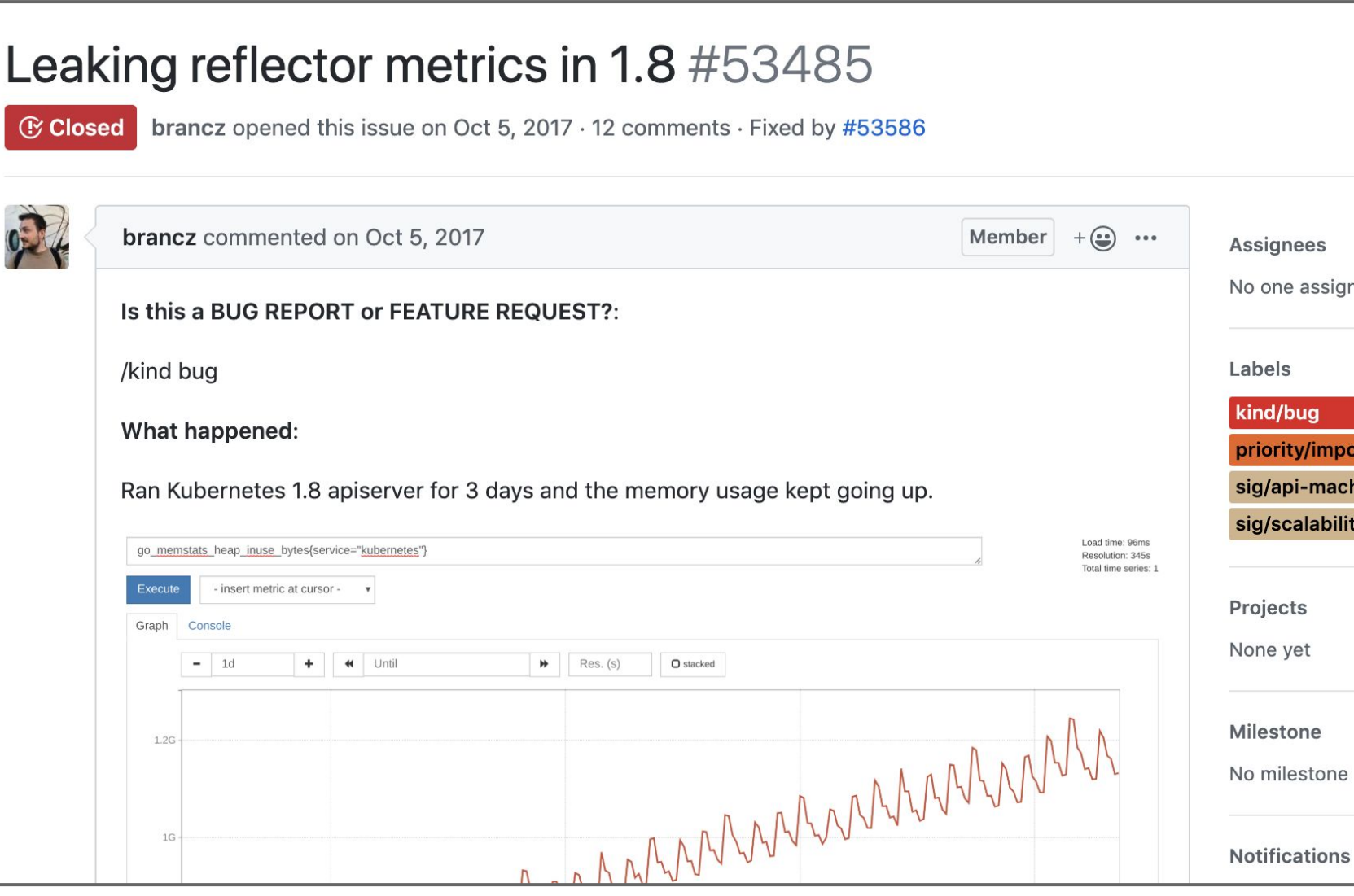

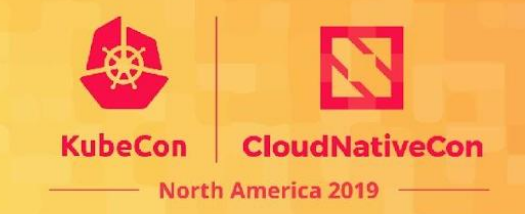

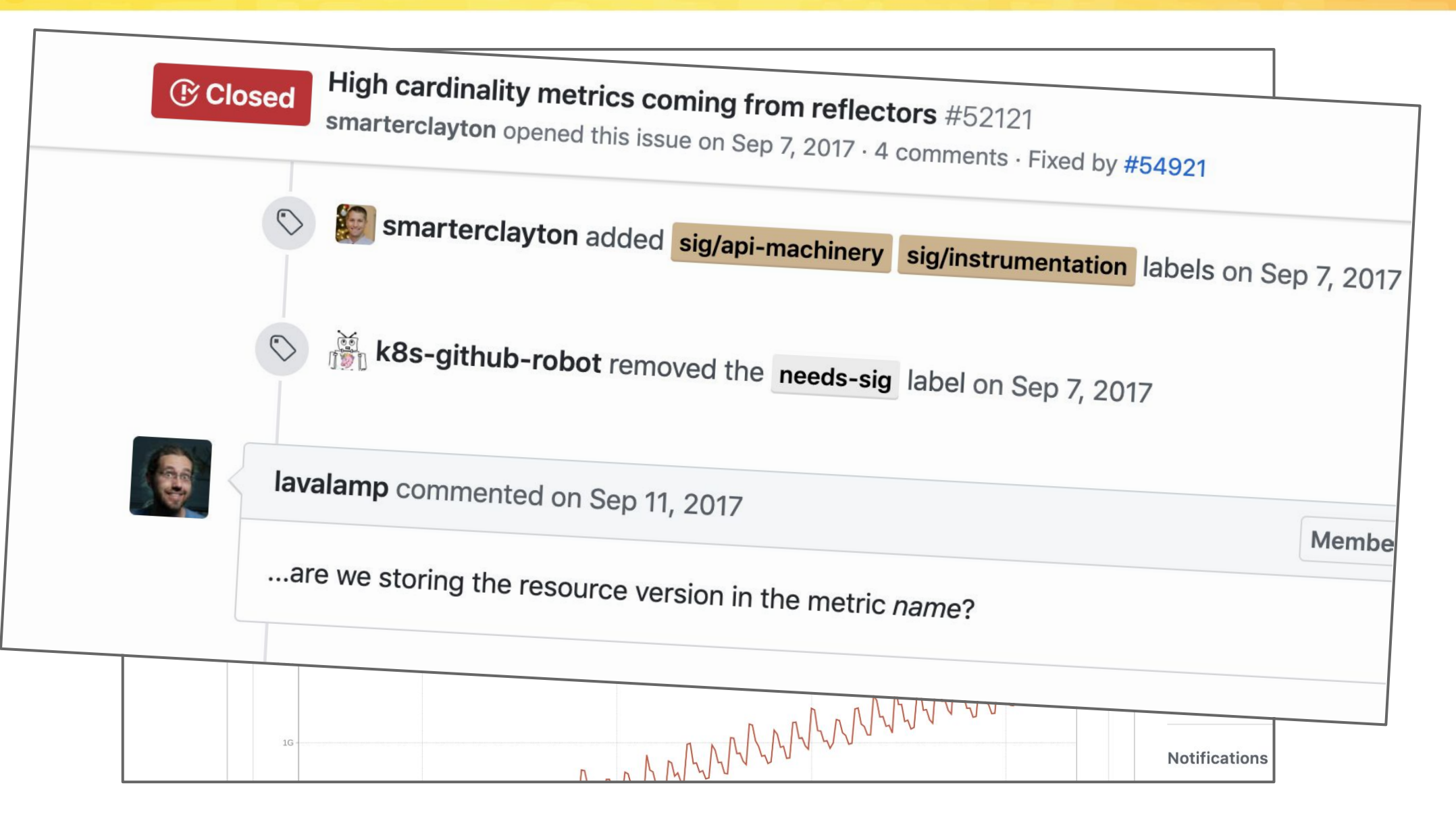

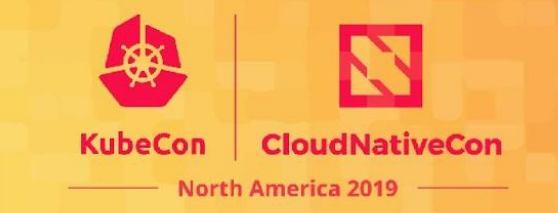

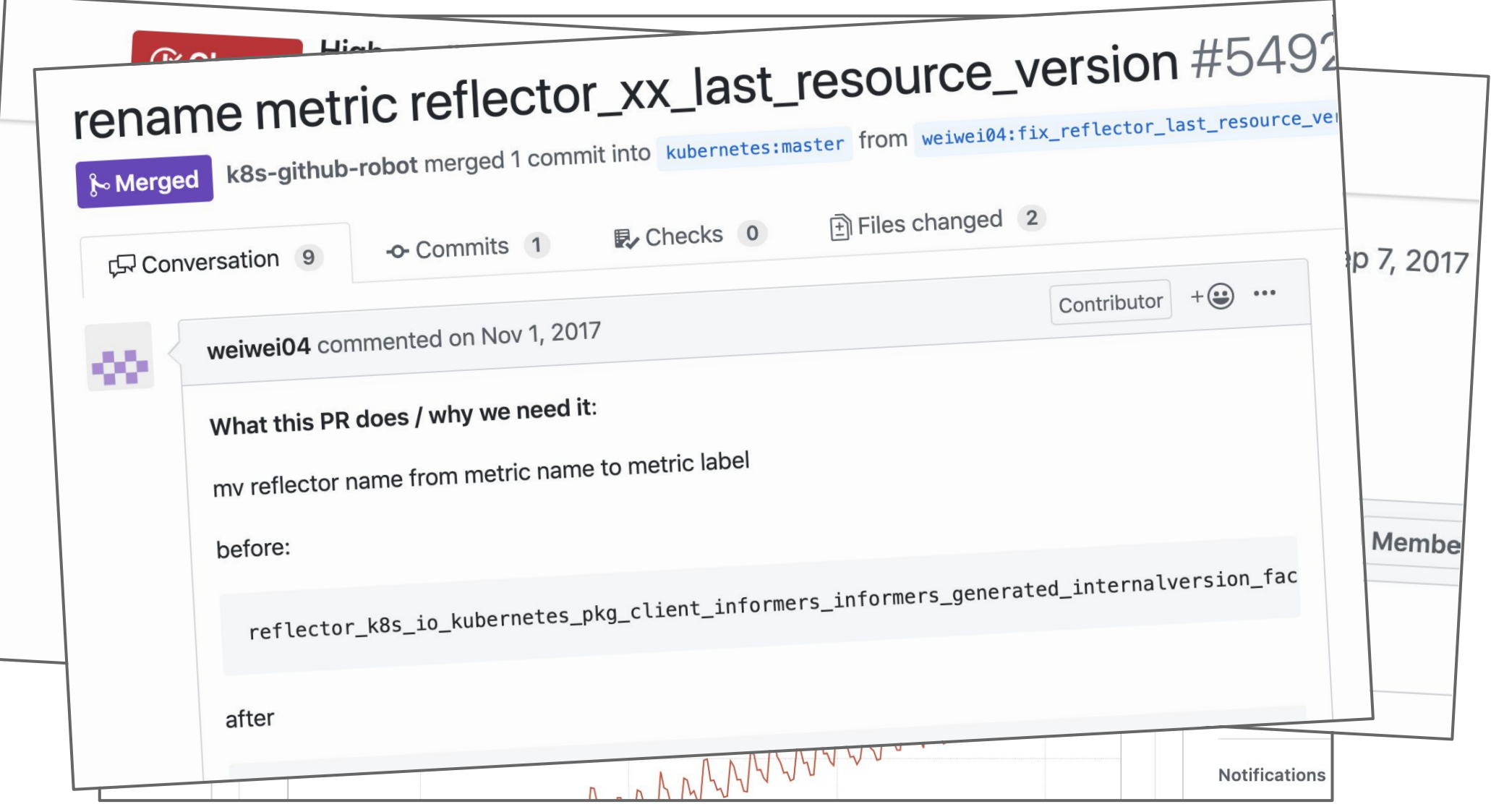

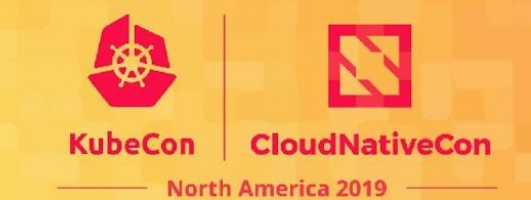

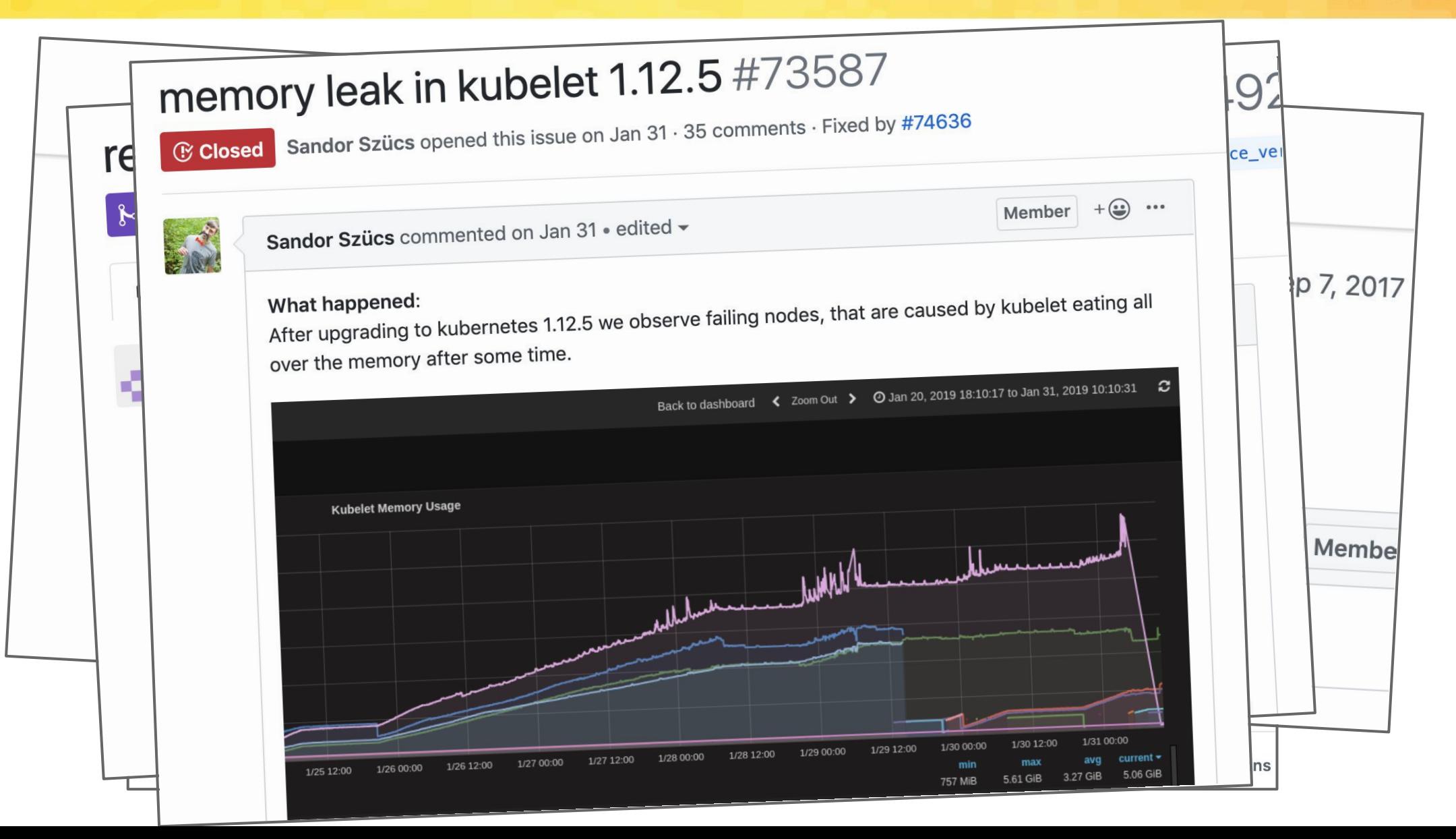

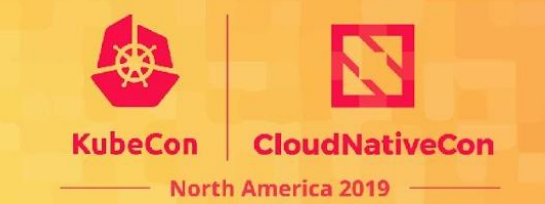

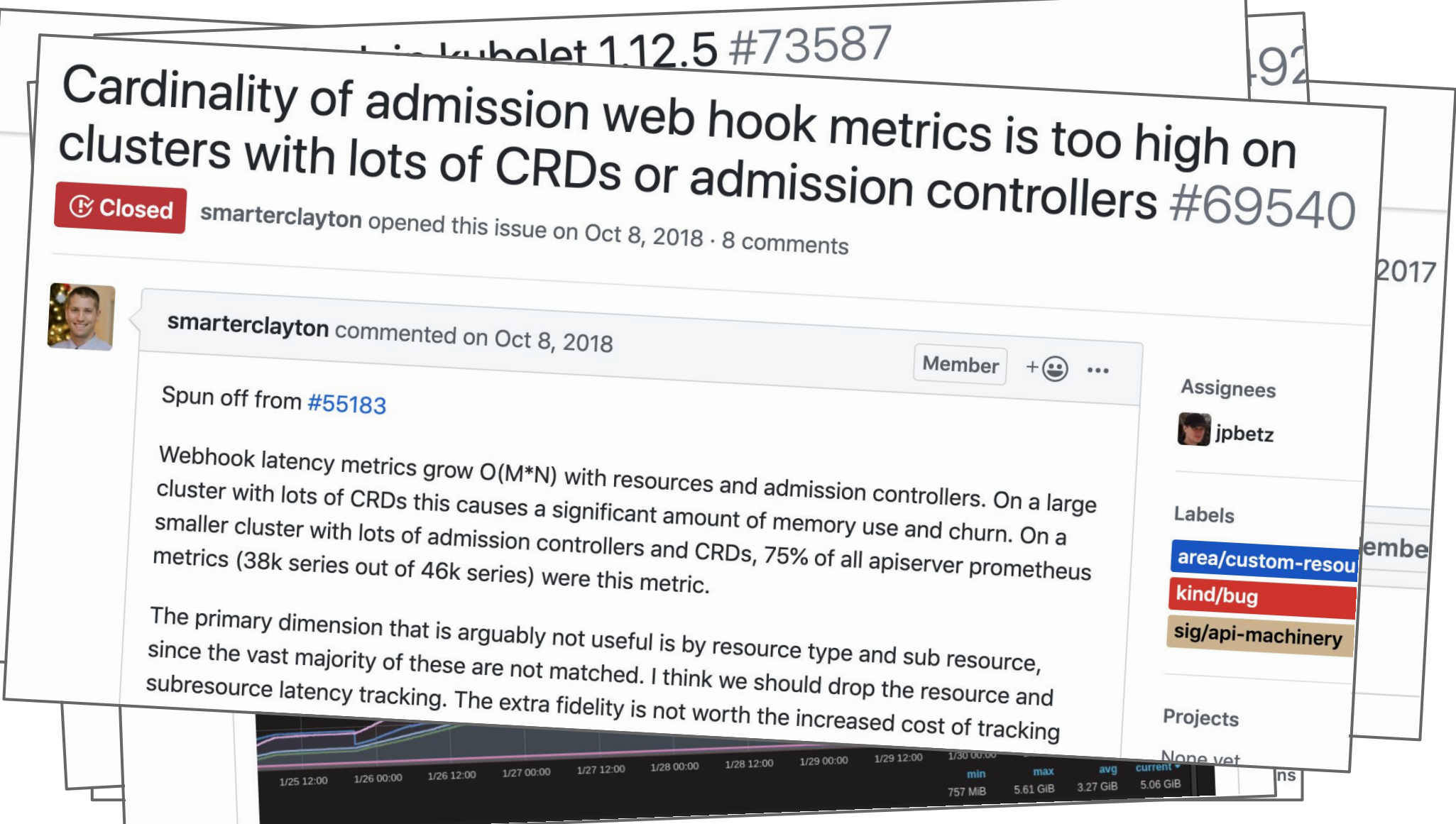

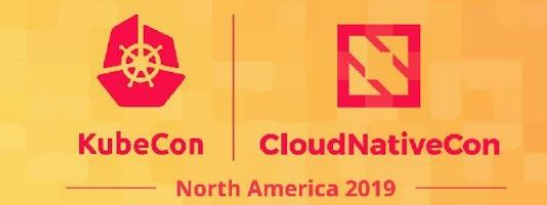

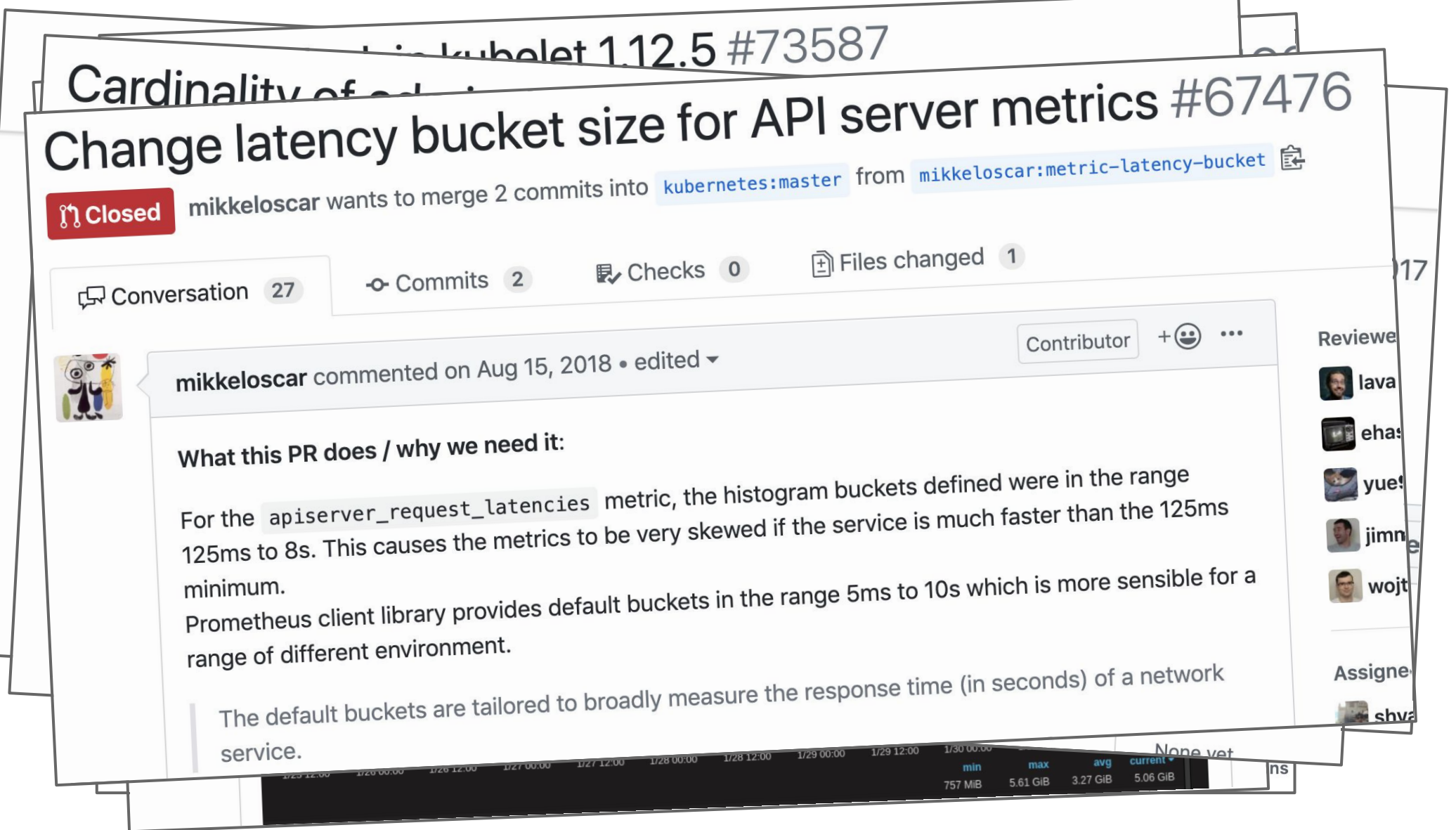

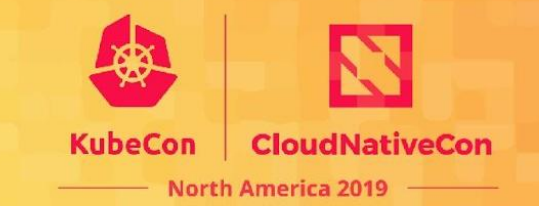

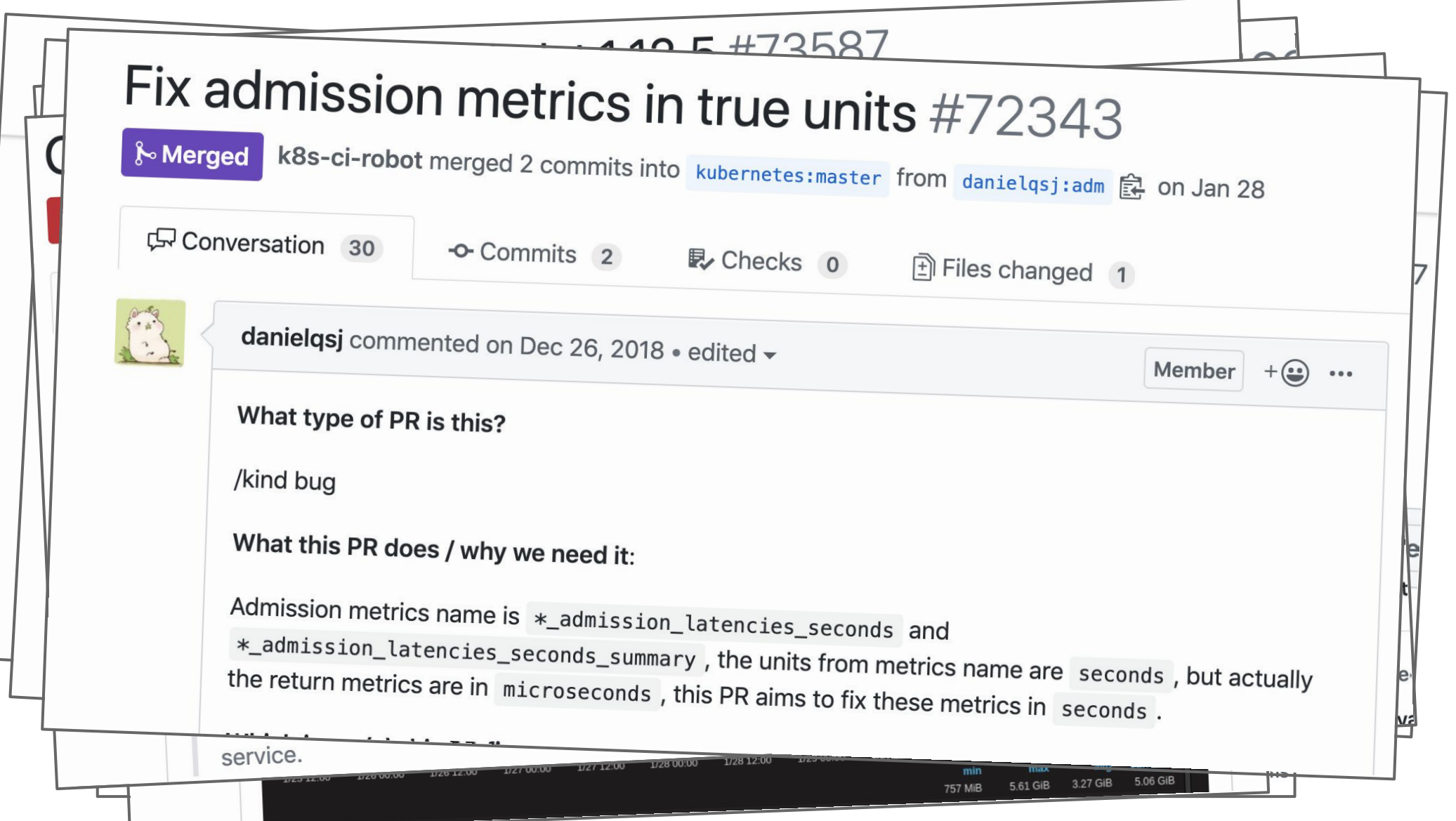

## **Fixing Existing Metrics**

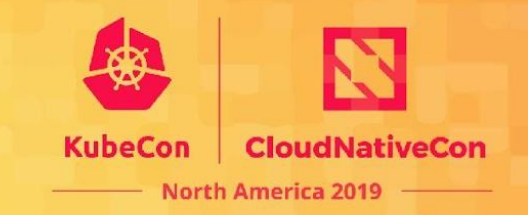

Metrics Overhaul KEP (<http://bit.ly/metrics-overhaul>):

- bring things in-line with metrics guidelines
- fix known existing metrics issues

## **Metrics as an API**

19

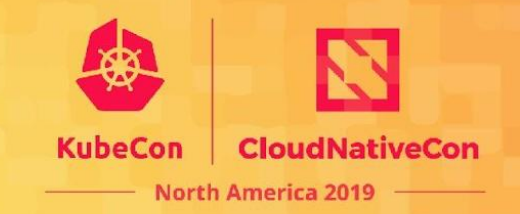

F

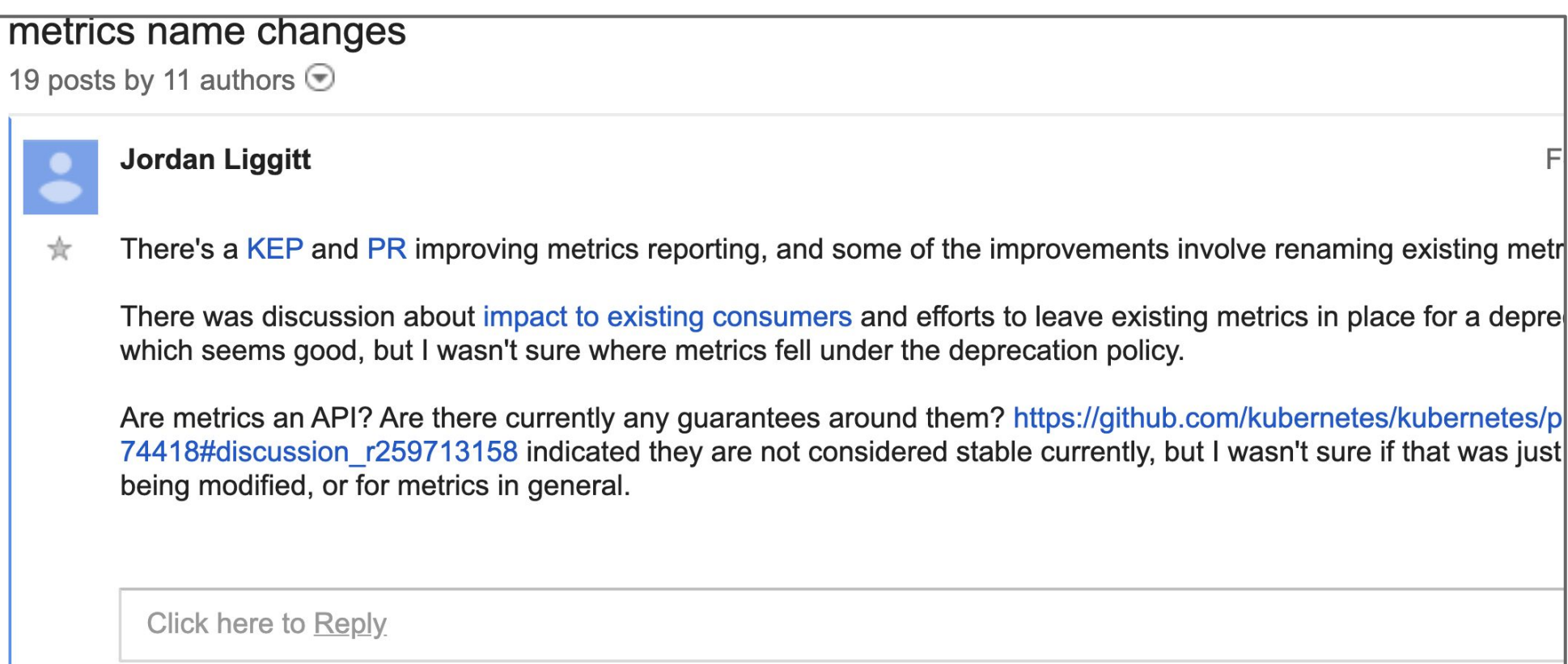

## **Issues**

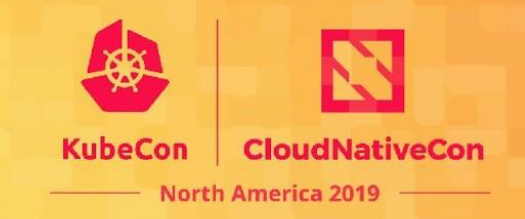

Conflating (and possibly contradictory) concerns:

- Metrics as an API
- Fixing broken metrics
- What do we do if a metric explodes?

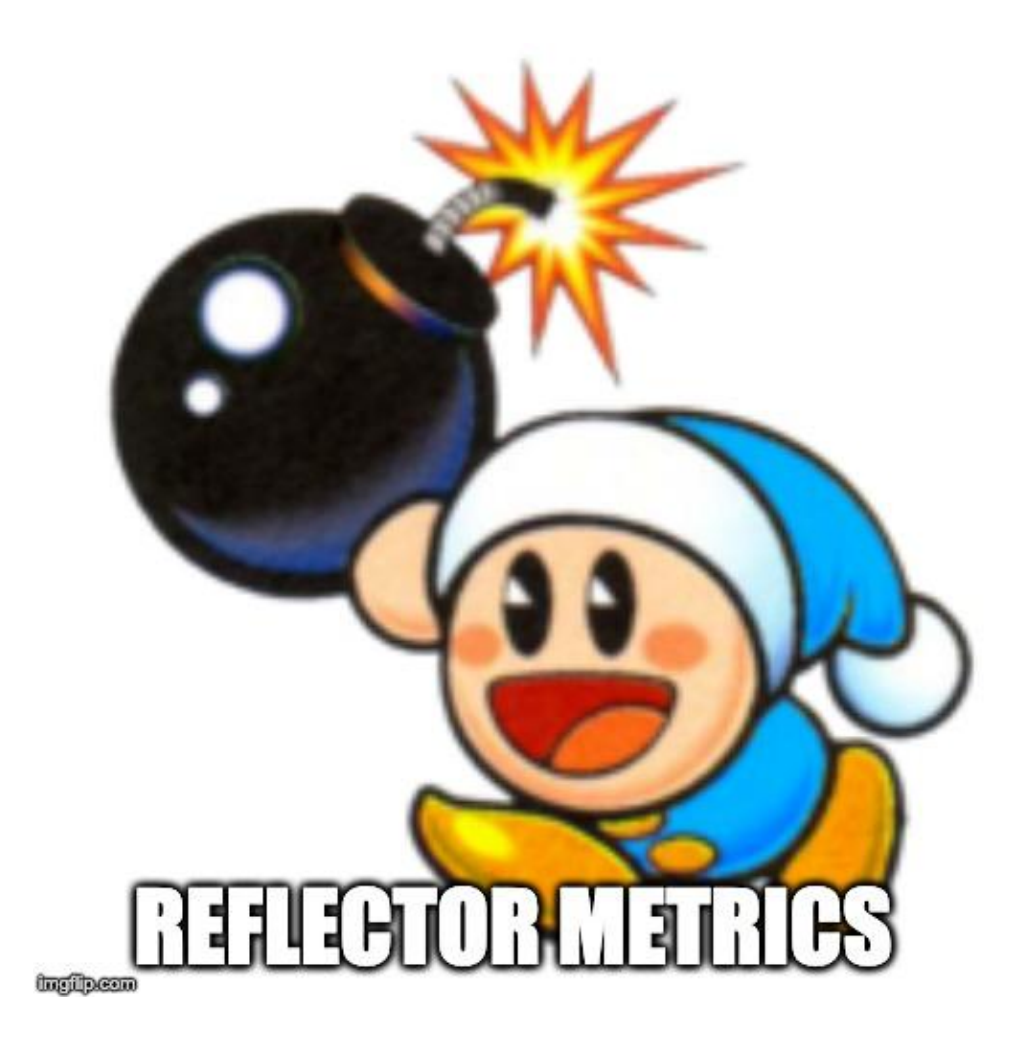

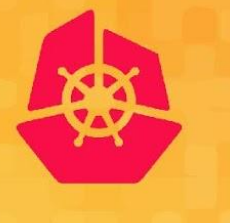

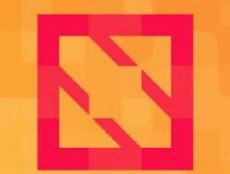

**KubeCon** 

**CloudNativeCon** 

**North America 2019** 

# Metrics Stability Framework

\* http://bit.ly/stability-kep

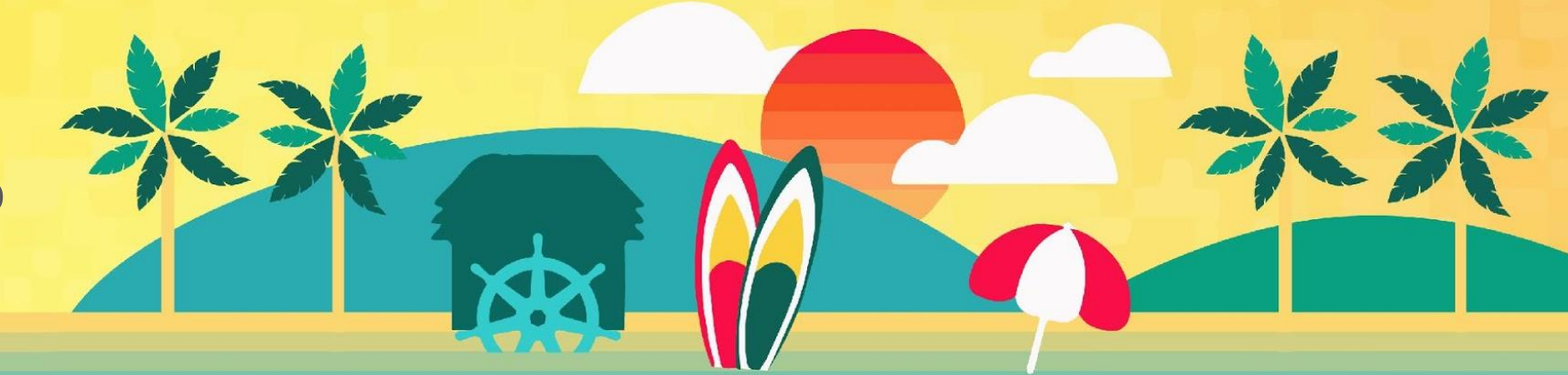

## **Alternatives considered**

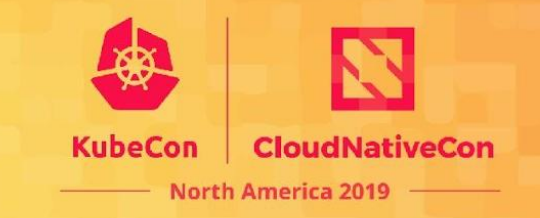

- Versioning the metrics endpoint directly
	- /metrics/v1alpha1 -> /metrics/v1beta -> metrics/v1
- Documenting a set of metrics which are considered "API stable"

## **Goals**

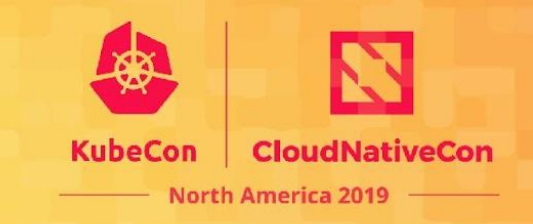

- Provide a framework to expressing metric stability guarantees
- Provide automation around stability levels
- (stretch goal) Provide a mechanism to centralize instrumentation related code and instrumentation processes

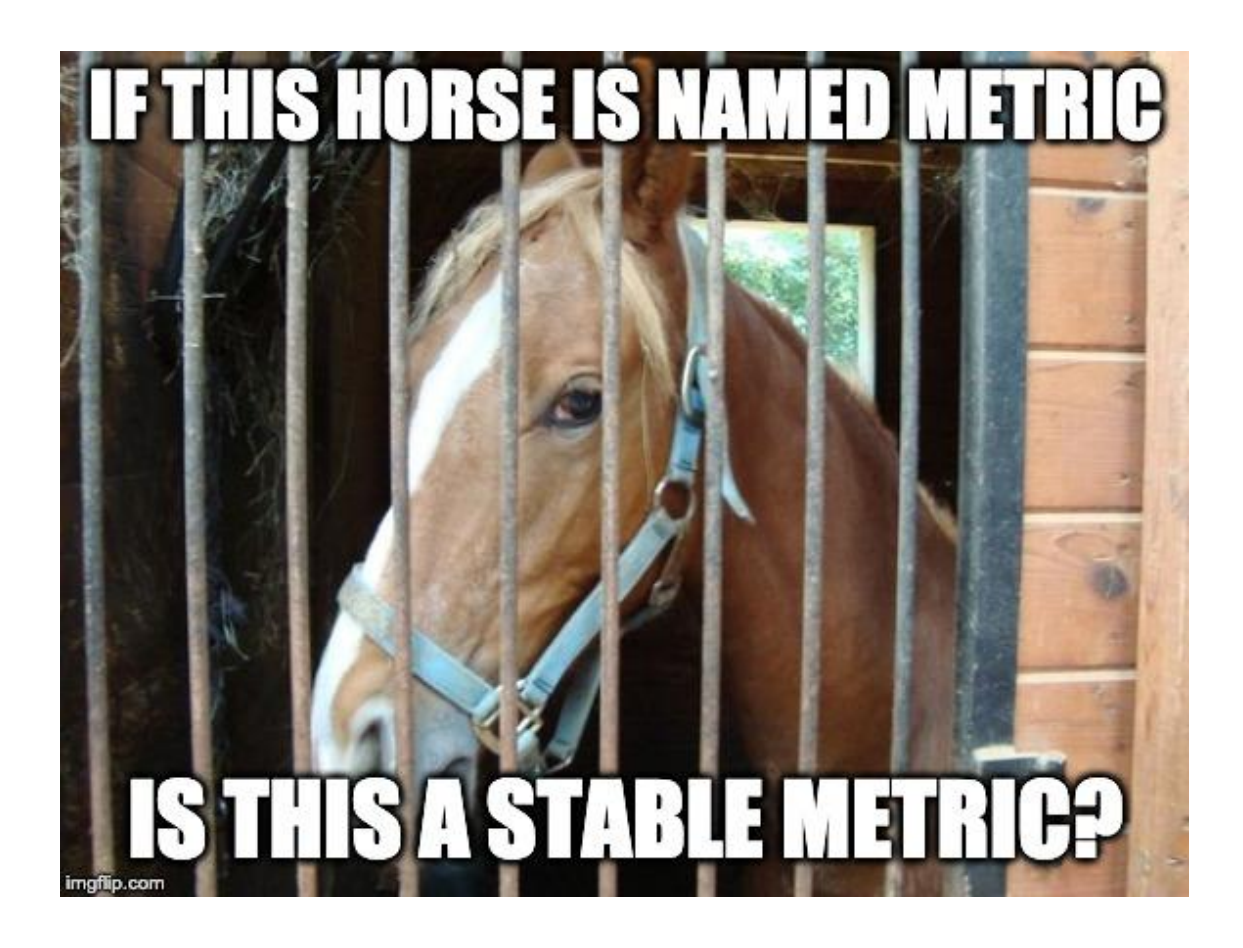

# **Quasi-Versioning Strategy**

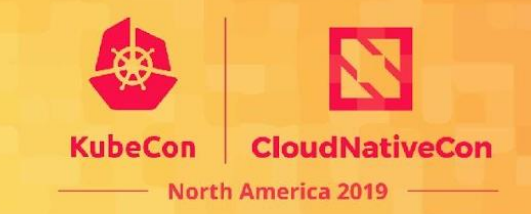

- Metrics can be individually 'versioned'
- Not exactly a version
- Stability metadata for metrics

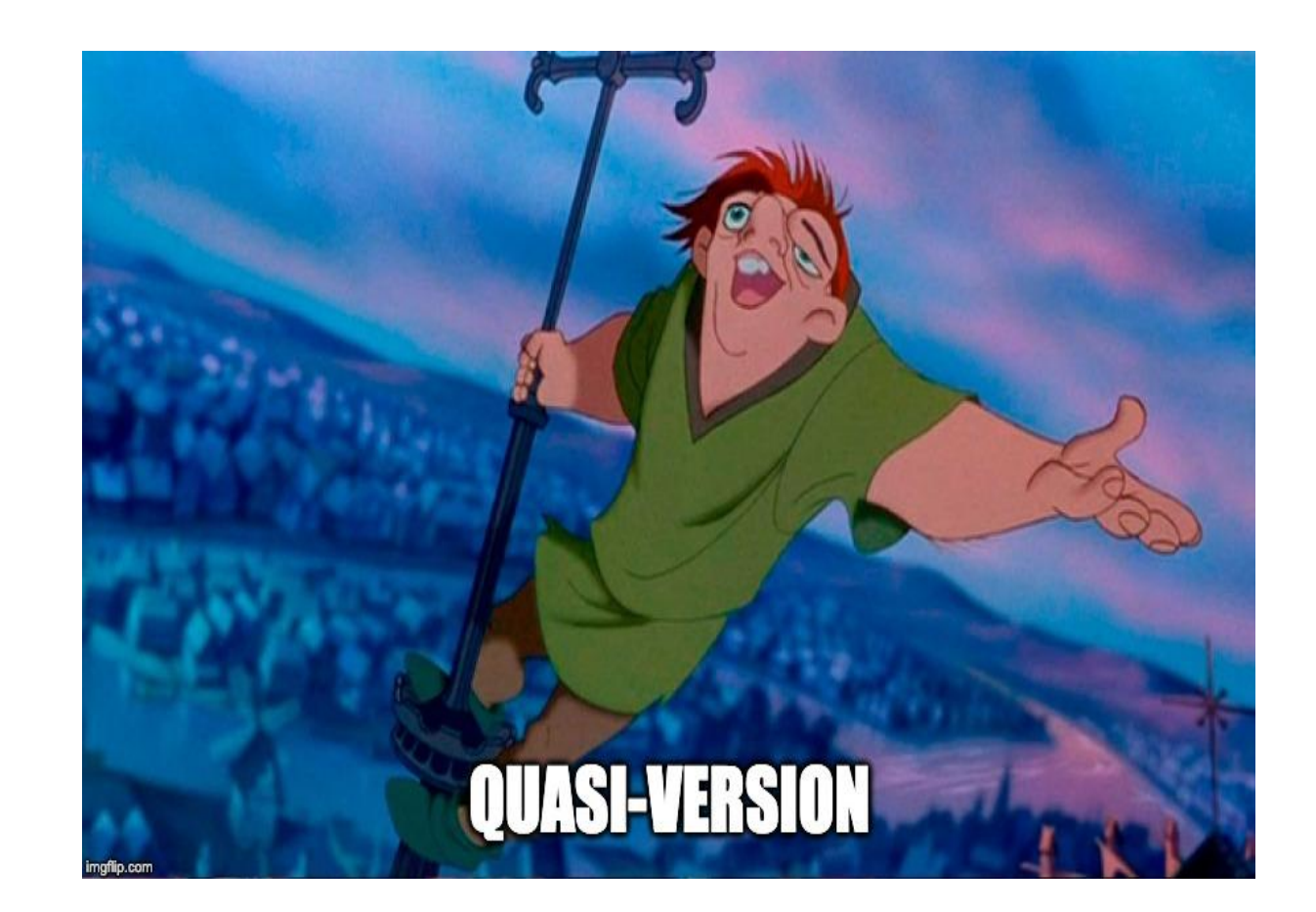

## **Prometheus Metric Lifecycle**

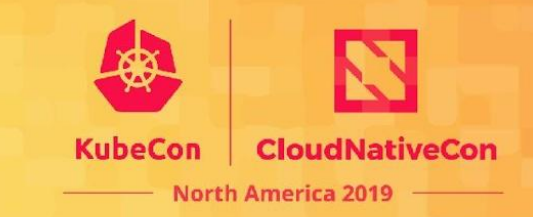

- Metric Definition
- Metric Instantiation
- Metric Enrollment (to a registry)

```
var
   // metric definition
   rpcDurationsDefinition = promtheus.SummaryOpts{
      Name: "rpc_durations_seconds",
     Help: "RPC latency distributions.",
     Objectives: map[float64]float64{0.5: 0.05, 0.9: 0.01, 0.99: 
0.001},
 }
```

```
 // metric instantiation
 rpcDurations = prometheus.NewSummaryVec(rpcDurationsDefinition)
```

```
func init() {
  // metric enrollment
  promtheus.MustRegister(rpcDurations)
```
// metric invocation rpcDurations.Observe(responseTime)

)

}

## **Hijacking Metric Definition**

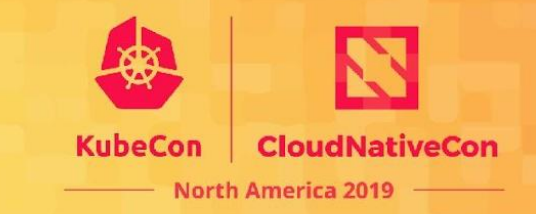

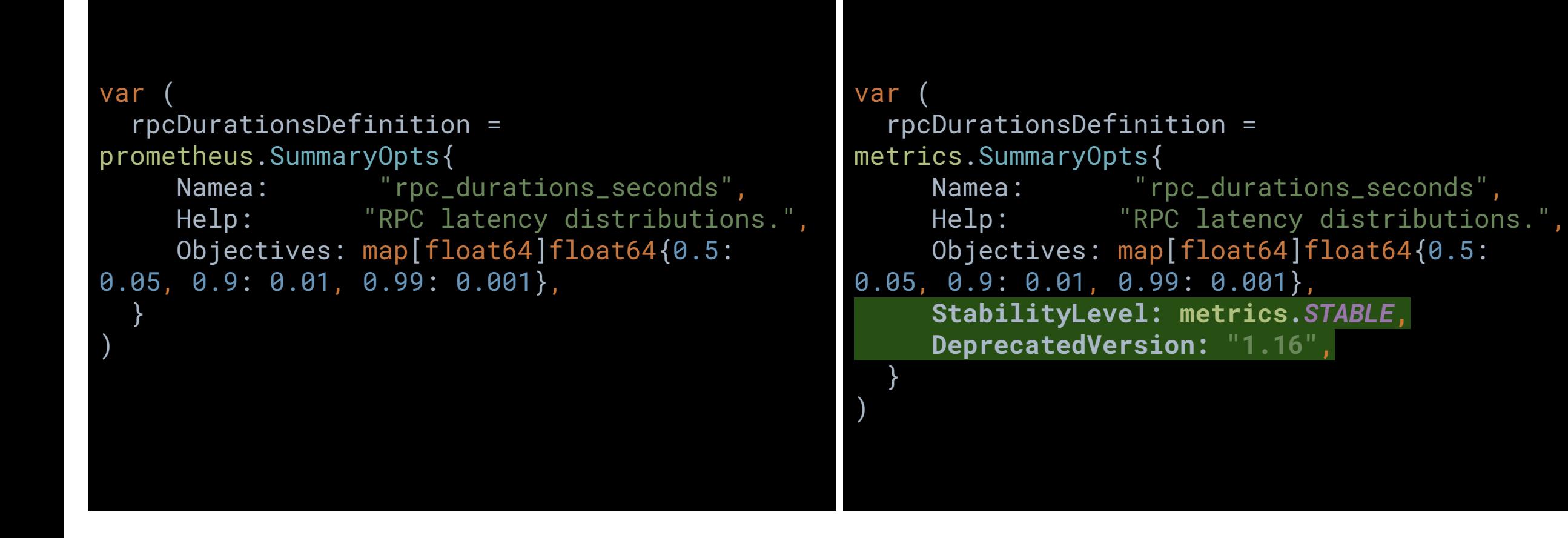

## **Hijacking Metric Instantiation**

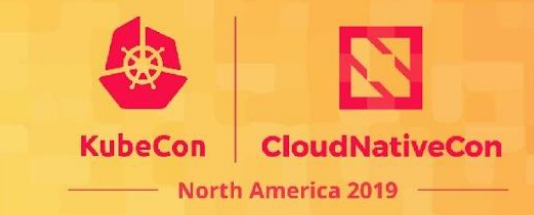

import "github.com/prometheus/client\_golang/prometheus"

```
var
```
 $\left( \begin{array}{c} \end{array} \right)$ )

```
 rpcDurations = prometheus.NewSummaryVec(
  prometheus.SummaryOpts{..}
```
import "k8s.io/component-base/metrics"

var

 $\left( \begin{array}{c} \end{array} \right)$ )

 rpcDurations = metrics.NewSummaryVec( metrics.SummaryOpts{..} // hijacked metric definition here

# **Hijacking Metric Registry**

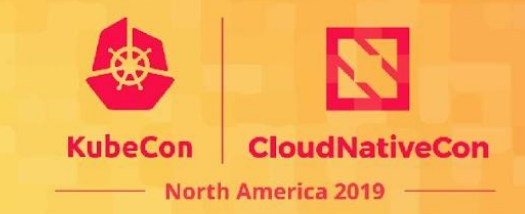

import "github.com/prometheus/client\_golang/prometheus"

Implements the prometheus. Registerer and prometheus.Gatherer interfaces type Registry struct {

mtx sync.RWMutex descIDs map[uint64]struct{} dimHashesByName map[string]uint64 uncheckedCollectors []Collector pedanticChecksEnabled bool

}

})

collectorsByID map[uint64]Collector

registerMetrics.Do(func() { prometheus.MustRegister(SomeMetric)

```
import "k8s.io/component-base/metrics"
```

```
Implements the prometheus.Registerer
  and prometheus.Gatherer interfaces
  by embedding an actual Prometheus registry
type kubeRegistry struct {
   PromRegistry
   version semver.Version
}
```

```
registerMetrics.Do(func() {
  metrics.MustRegister(SomeMetric)
```
})

## **Stability Axes (\*axises)**

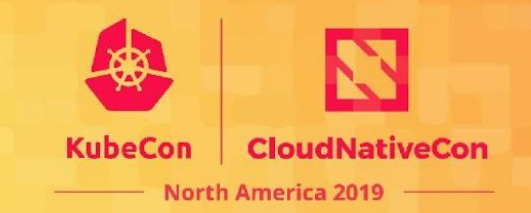

- Stability Classes
	- Alpha no stability guarantees
	- Stable guaranteed not to change
- Deprecation
	- $\circ$  Intent to signal future deletion of the metric
	- Lifecycle:
		- Stable (v1.15) -> Deprecated (v1.16) -> Hidden (v1.17) -> Deletion (v1.18)

## **Enforcing Stability**

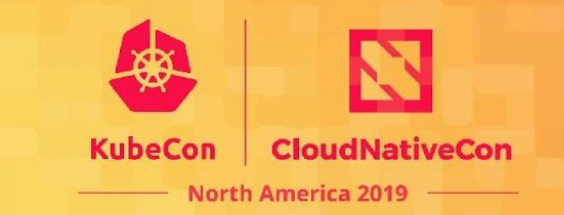

- 1. All metrics in Kubernetes use custom registries
- 2. Verify and validate metrics using static analysis
- 3. Forbid direct use of prometheus (Beta!)
- 4. Providing runtime escape hatch for turning off metrics (GA)

# **InciloGon**

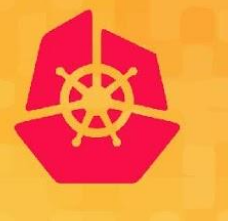

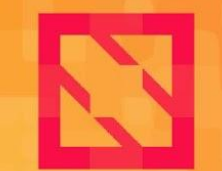

**KubeCon** 

**CloudNativeCon** 

**North America 2019** 

# Tracing in Kubernetes

An in-progress proposal: http://bit.ly/tracing-kep

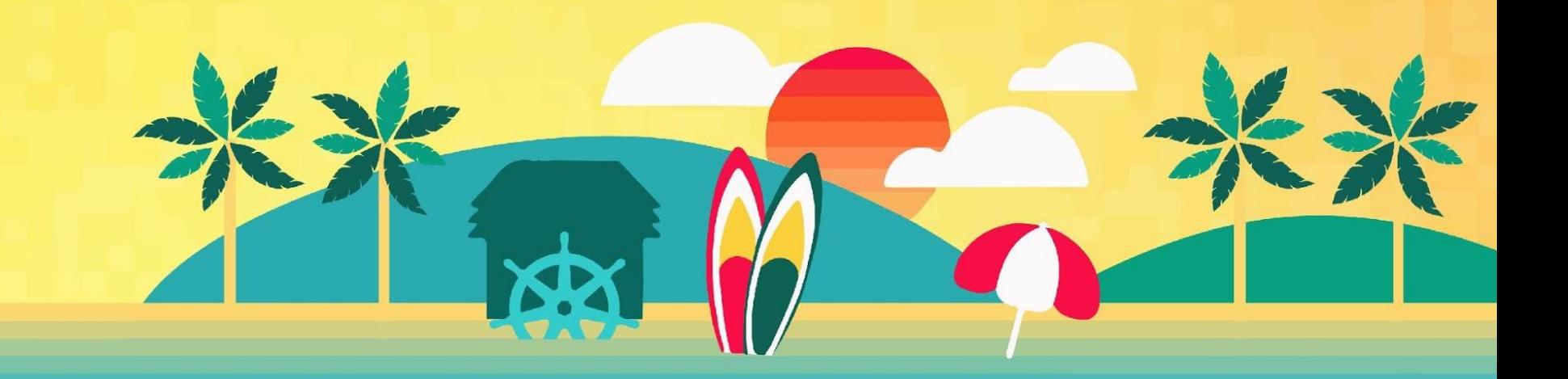

# **Tracing**

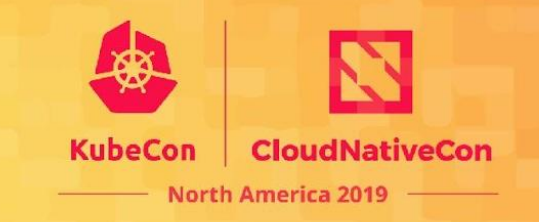

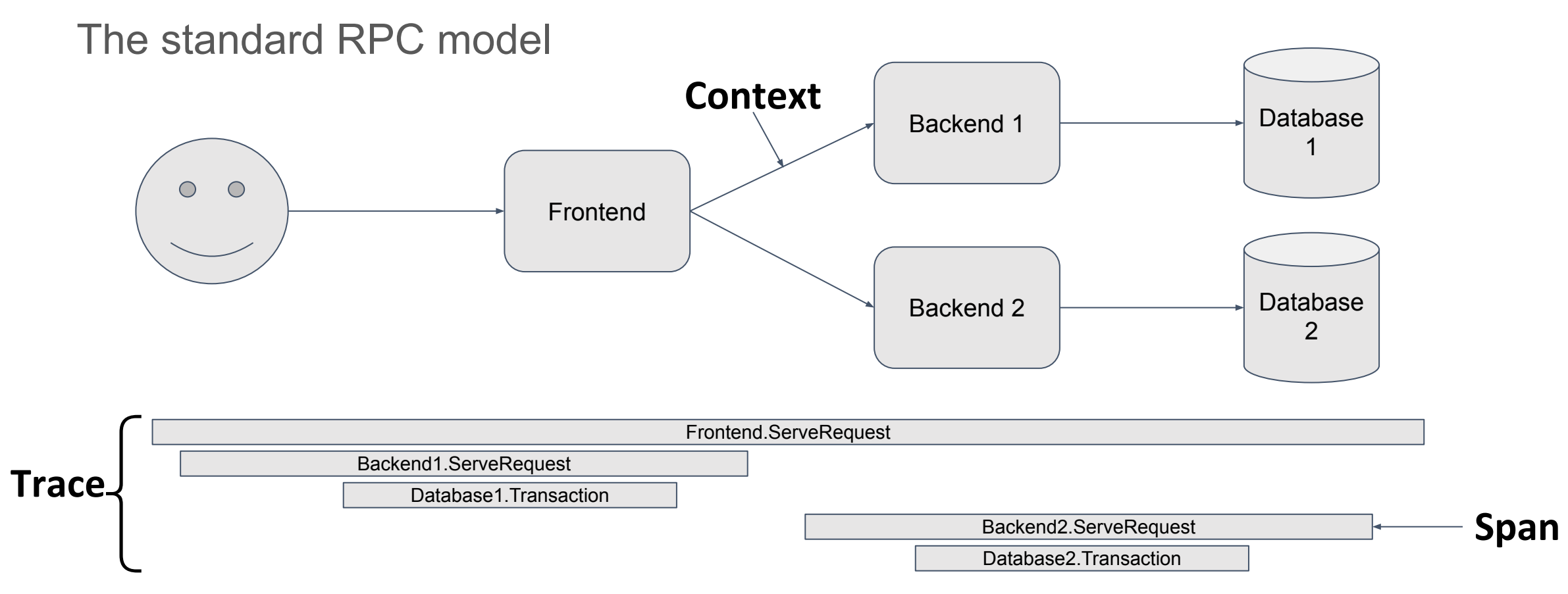

#### Pod Startup should take ~3 seconds

Customer seeing pod startup take **> 50 seconds**!

#### Detective Sam is on the case:

@Monkeyanator 20000 30000 40000 50000 60000 70000 Show events Kubelet: creating sandbox if needed (1,243,674 ms) Kuberuntime: container start process (44,690.236 ms) 10000 15000 25000 30000 35000 5000 20000  $\Omega$ Kuberuntime: pull image (5,734.09 ms) Show events CRI.StartContainer (29,014.997 ms) Kuberuntime: generate container config (2.038 ms) Containerd.LaunchProcess (28,823.605 ms) (uberuntime: start container (38,888.5 ms) - Kuberuntime: container start process (206.584 m... Containerd.RuncShimStartRequest (28,808.537 ms) - Kuberuntime: pull image (6.223 ms) RuncShim.ExecProcess (28,804.284 ms) Kuberuntime: generate container config (2.981 m... Runc.RunOrError (28,804.156 ms) Kuberuntime: start container (147.571 ms) Runc.MonitorStart (5.408 ms) - Kuberuntime: container start process (5,991.034... Runc.MonitorWait (28,798.519 ms) - Kuberuntime: pull image (581.632 ms) Kuberuntime: generate container config (2.195 ... Kuberuntime: start container (5,360.538 ms) 10000 20000 30000 40000 50000 60000 70000

# **Story Time**

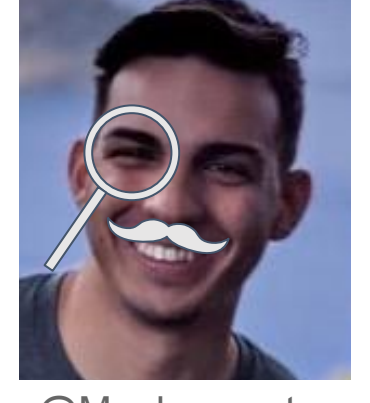

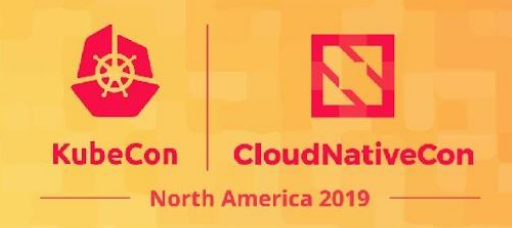

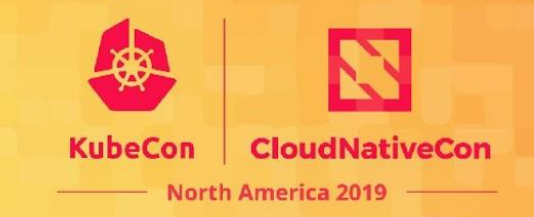

Why use tracing in Kubernetes?

- Logs:
	- Are fragmented between controllers
	- Are not consistently associated with objects (e.g. name vs UID)
- Metrics:
	- Have little metadata because of cardinality constraints.
- Events:
	- Are only kept for an hour
	- Are not easy to visualize

Tracing lets me know "What happened?" within seconds.

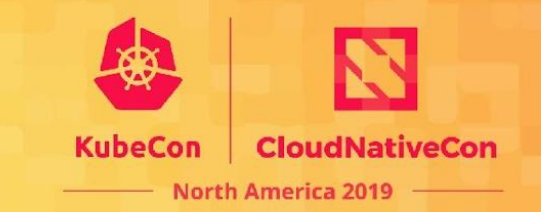

#### The standard RPC model

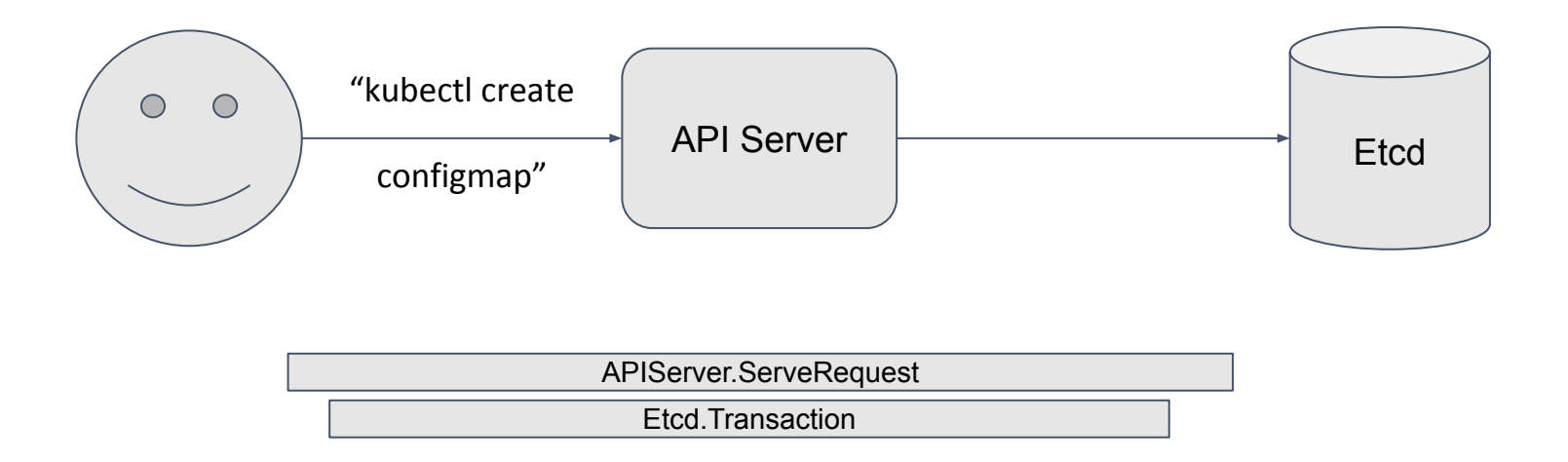

Demo time!

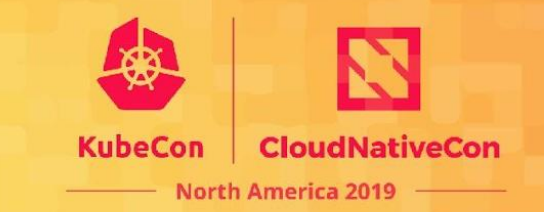

#### The standard RPC model

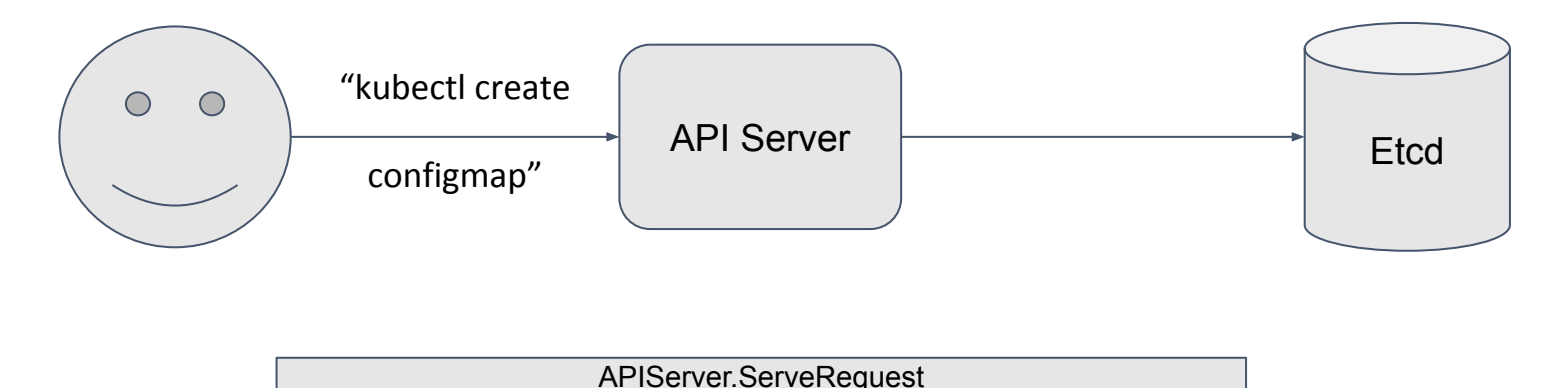

Etcd.Transaction

// WithTracing adds tracing to requests if the incoming // request is sampled. This is used in the API Server // **http handler for incoming requests**. func WithTracing(handler http.Handler) http.Handler { return &ochttp.Handler{ Handler: handler,

}

}

// TracingOption returns a DialOption that traces // outgoing RPCs if the request is sampled. This is used // in the API Server **grpc client for etcd**. func TracingOption() grpc.DialOption { return grpc.WithStatsHandler( &ocgrpc.ClientHandler{}, ) }

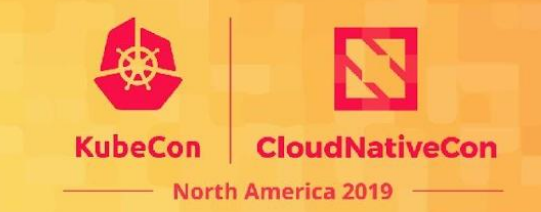

#### The standard RPC model

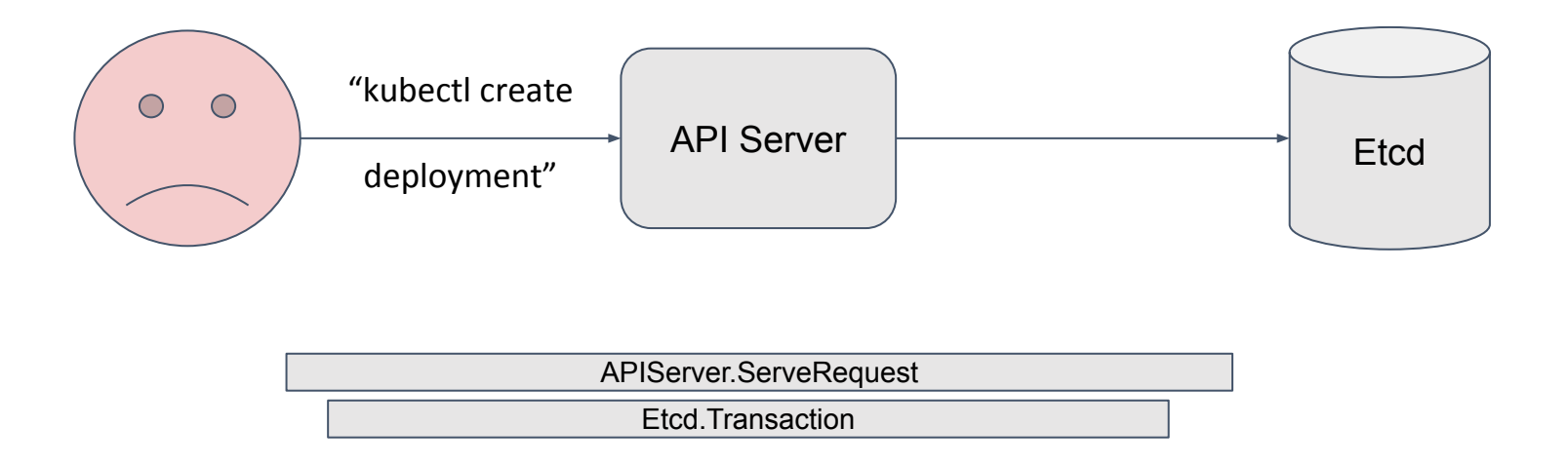

## There's more to it than that!

![](_page_34_Picture_1.jpeg)

The standard RPC model misses some stuff

![](_page_34_Figure_3.jpeg)

## **Span Context Propagation**

![](_page_35_Picture_1.jpeg)

How can we propagate context to controllers?

![](_page_35_Figure_3.jpeg)

# **Tracing a Pod**

![](_page_36_Picture_1.jpeg)

What should a pod trace look like?

![](_page_36_Picture_34.jpeg)

### Demo time!

# **Tracing a Pod Creation**

![](_page_37_Picture_1.jpeg)

#### Code changes

}

```
// WithTracing adds tracing to requests if the outgoing
// request is sampled. This is used in client-go to
// allow kubernetes clients to trace requests.
func WithTracing(transport http.Transport) http.Handler {
      return &othttp.Transport{
             Base: transport,
       }
}
```

```
// TracingOption returns a DialOption that traces
// outgoing RPCs if the request is sampled. This is used
// in the Kubelet grpc client for the CRI.
func TracingOption() grpc.DialOption {
      return grpc.WithStatsHandler(
              &otgrpc.ClientHandler{},
       )
```

```
// scheduleOne does the entire scheduling workflow for a
// single pod. It is serialized on the scheduling
// algorithm's host fitting.
func (sched *Scheduler) scheduleOne() {
      ...
      pod := sched.NextPod()
       ...
       _, schedulePodSpan := traceutil.StartSpanFromObject(pod, "kube-scheduler.SchedulePod")
      defer schedulePodSpan.End()
       ...
}
// SyncPod syncs the running pod into the desired pod
func (m *kubeGenericRuntimeManager) SyncPod(pod *v1.Pod, ...) {
      ...
      if podContainerChanges.isEmpty() {
             return
       }
      ctx, syncPodSpan := traceutil.StartSpanFromObject(pod, "kubelet.SyncPod")
      defer syncPodSpan.End()
       ...
      // Create pod sandbox, pull images, start containers, etc.
      // Pass ctx to all CRI calls.
```
## **Tracing a Deployment Creation**

![](_page_38_Picture_1.jpeg)

What should a deployment creation trace look like?

![](_page_38_Figure_3.jpeg)

Just many pod traces?

One trace with many pods?

## **Tracing a Deployment Creation**

![](_page_39_Picture_1.jpeg)

What should a deployment creation trace look like?

![](_page_39_Picture_43.jpeg)

many pod trace

**One trace with many pods**

Demo time!

## **Tracing a Deployment Creation**

![](_page_40_Picture_1.jpeg)

#### Code Changes

// getNewReplicaSet returns a replica set that matches the intent of the given // deployment. **This propagates the context from the Deployment to the ReplicaSet,** // **and uses the context in client requests to the API Server.**

func (dc \*DeploymentController) getNewReplicaSet(d \*apps.Deployment, ...) {

ctx, span := traceutil.StartSpanFromObject(d, "deployment.CreateReplicaSet") defer span.End()

...

...

}

...

newRS := apps.ReplicaSet{...}

traceutil.EncodeContextIntoObject(ctx, &newRS)

newRs, err := dc.client.AppsV1().ReplicaSets(d.Namespace).Create(ctx, &newRs)

- // manageReplicas checks and updates replicas for the given ReplicaSet. **This**
- // **propagates the context from the ReplicaSet to each Pod, and uses the context in**
- // **client requests to the API Server.**

...

...

...

} ...

}

func (rsc \*ReplicaSetController) manageReplicas(pods []\*v1.Pod, rs \*apps.ReplicaSet){

```
slowStartBatch(..., func() error {
```
ctx, span := traceutil.StartSpanFromObject(rs, "replicaset.CreatePod") defer span.End()

```
traceutil.EncodeContextIntoObject(ctx, pod)
```

```
newPod, err := rsc.Client.CoreV1().Pods(d.Namespace).Create(ctx, pod)
```
## **Tracing, Generalized**

![](_page_41_Picture_1.jpeg)

What actions should components export a Span for? A: **When doing work that moves the object toward its desired state**

What object should the exported Span be associated with? A: **The object whose actual state is moved towards its desired state**

```
// Reconcile implements the kubebuilder controller reconciler.
func (r *myReconciler) Reconcile(request reconcile.Request) (reconcile.Result, error) {
      myObj := 8v1.MyObject\}if err := r.Get(context.Background(), request.NamespacedName, myObj); err != nil {
             return reconcile.Result{}, err
      }
      if !updatesRequired(request) {
             return reconcile.Result{}, nil
      }
      ctx, span := traceutil.StartSpanFromObject(myObj, "mycontroller.Reconcile")
      defer span.End()
       // perform updates and send ctx with requests
       ...
}
```
## **Tracing, Generalized**

![](_page_42_Picture_1.jpeg)

What actions should components export a Span for? A: **When doing work that moves the object toward its desired state**

What object should the exported Span be associated with? A: **The object whose actual state is moved towards its desired state**

```
// Reconcile implements the kubebuilder controller reconciler.
func (r *myReconciler) Reconcile(request reconcile.Request) (reconcile.Result, error) {
      myObj := 8v1.MyObject\}if err := r.Get(context.Background(), request.NamespacedName, myObj); err != nil {
             return reconcile.Result{}, err
      }
       /* ______________________________________________
          | This could send spans when no work is done! |
       */ ______________________________________________
      ctx, span := traceutil.StartSpanFromObject(myObj, "mycontroller.Reconcile")
      defer span.End()
      // perform updates and send ctx with requests
       ...
}
```
## **Tracing, Generalized**

...

}

![](_page_43_Picture_1.jpeg)

When should controllers propagate context from object A to object B?

#### A: **When updating object B's desired state in order to move object A's actual state towards its desired state.**

```
// Reconcile implements the kubebuilder controller Reconciler interface.
func (r *myReconciler) Reconcile(request reconcile.Request) (reconcile.Result, error) {
      objectA := 8v1.MyObject\}if err := r.Get(context.Background(), request.NamespacedName, objectA); err != nil {
             return reconcile.Result{}, err
      }
      if !updatesRequired(request) {
             return reconcile.Result{}, nil
      }
      ctx, span := traceutil.StartSpanFromObject(objectB, "mycontroller.ReconcileMyObject")
      defer span.End()
      objectB := 8v1.MyOtherObject{...}traceutil.EncodeContextIntoObject(ctx, objectB)
      objectB, err := r.MyV1().MyOtherObjects(request.NamespacedName.Namespace).Create(ctx, objectB)
      // Use ctx in all other requests done as part of this reconcile.
```
## **This is a Work-In-Progress**

![](_page_44_Picture_1.jpeg)

KEP: github.com/kubernetes/enhancements/pull/650

There are a few hard problems I missed...

When should a trace end?

● When updating object status to (Desired State == Actual State)

What happens when an update happens before the previous has finished?

• Link the new trace to the old trace?

// TODO(dashpole): Get KEP Approved // TODO(community): Instrument All The Things!

# **OpenTelemetry**

KubeCon **CloudNativeCon North America 2019** 

A lesson learned from Heapster and cAdvisor:

![](_page_45_Picture_3.jpeg)

Quality integrations with many vendors is difficult to maintain.

Using OpenTelemetry would allow vendors\* to integrate with our telemetry

![](_page_45_Picture_6.jpeg)

enTelemetry

… while keeping Kubernetes components **vendor-neutral.**

![](_page_46_Picture_0.jpeg)

![](_page_46_Picture_1.jpeg)

#### **KubeCon**

**CloudNativeCon** 

**North America 2019** 

![](_page_46_Picture_5.jpeg)